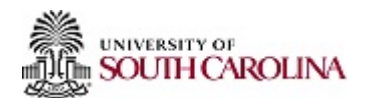

## **Separation**

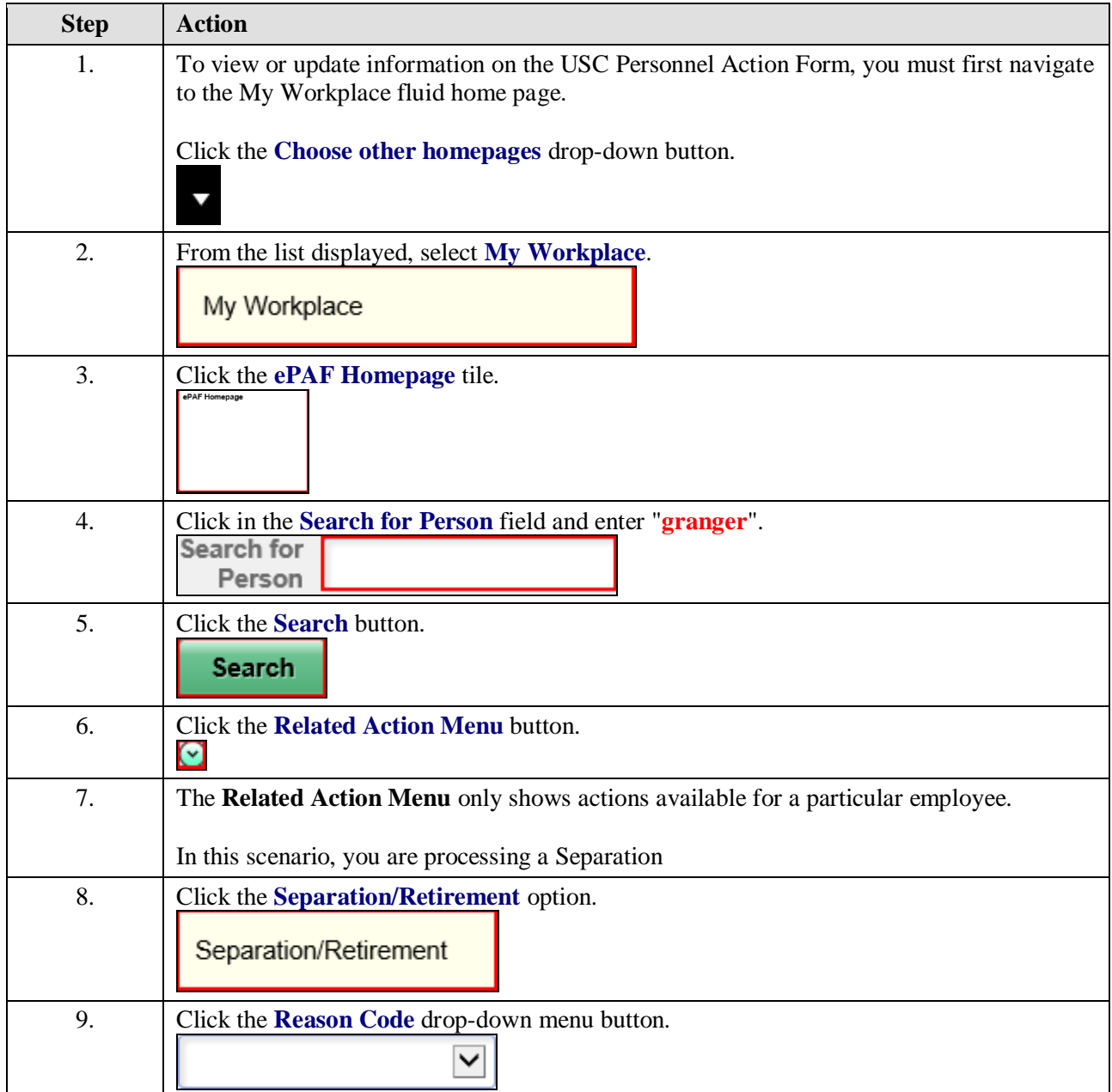

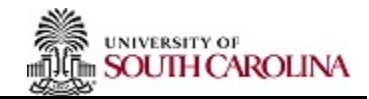

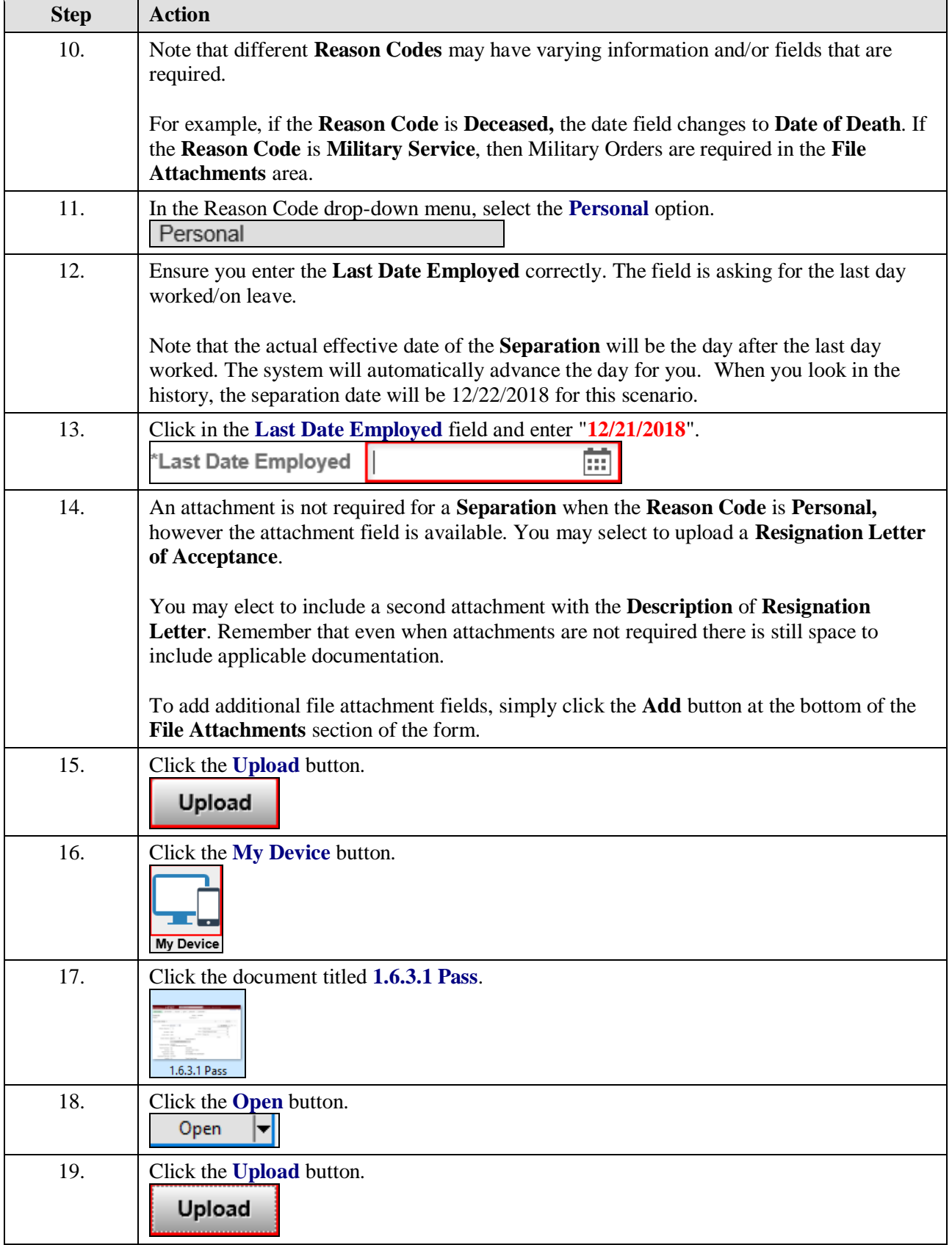

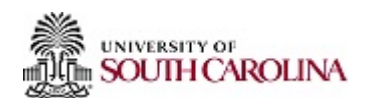

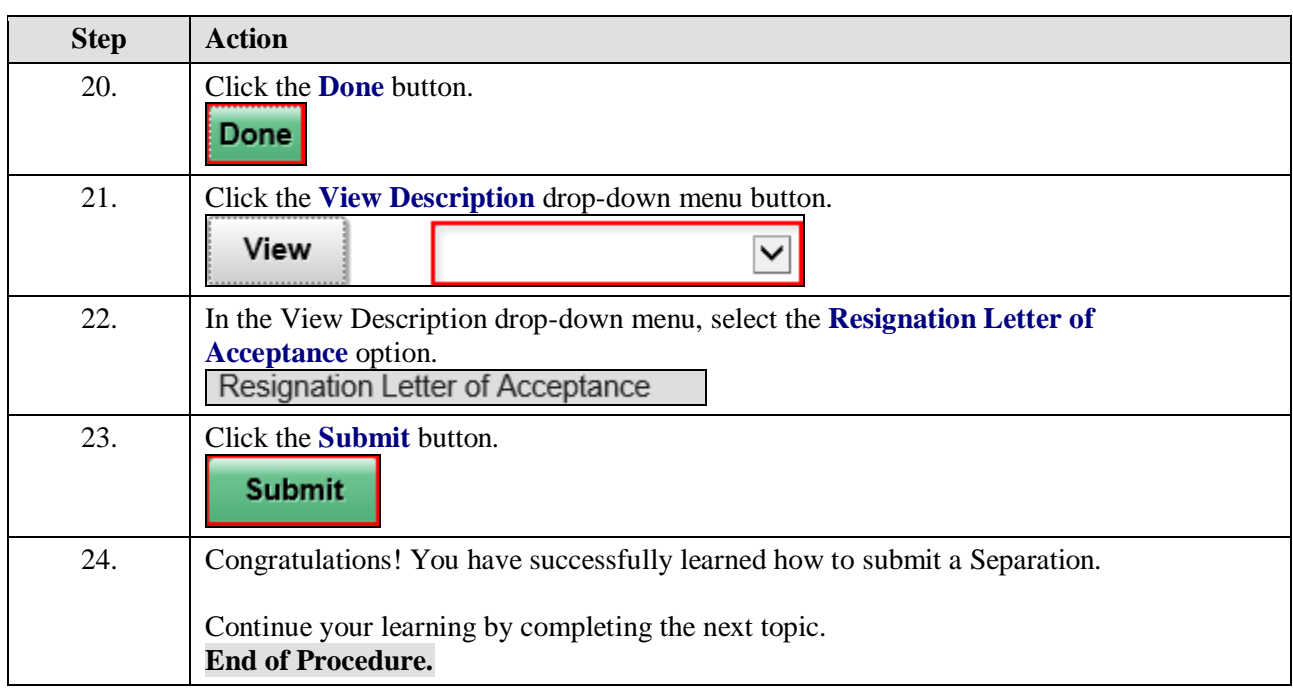